## Regulamin Promocji "Internet, SMSy i 9 gr/min na próbe "("Regulamin **Promocji")**

## **I. Opis Promocji**

- 1. Promocja "**Internet, SMSy i 9 gr/min na próbę"** ("**Promocja")** jest organizowana przez Polkomtel Sp. z o.o.<sup>1</sup>("**Polkomtel**") i adresowana do Abonentów Simplus<sup>2</sup> (zwanych dalej "Abonentami"), którzy zakupią zestaw startowy "Plush Internet, SMS-y i 9 gr/min" ("**Bonusowy Starter**") za 5 zł z taryfą Plush bez limitu.
- 2. Promocja obowiązuje od dnia 9.09.2014 r. do wyczerpania zestawów (oferta limitowana) lub do odwołania.
- 3. Każdy Abonent, który zakupi Bonusowy Starter otrzyma możliwość skorzystania z transmisji danych i wysyłania SMS-ów bez limitu do wszystkich krajowych sieci komórkowych, bez pomniejszania wartości konta przez okres próby wynoszący 5 dni ("**Okres Ważności Promocji**"), pod warunkiem, że zasili konto minimalną kwotą 30 zł w terminie 15-stu dni od momentu włączenia się do sieci. Połączenia wykonane w okresie próby pomniejszą wartość konta w taki sposób, że w pierwszej kolejności zostanie wykorzystana kwota dostępna na Bonusowym Starterze, a następnie kwota dokonanego zasilenia konta.
- 4. Okres ważności dla usług wychodzących na Bonusowym Starterze po włączeniu się do sieci, przed pierwszym zasileniem konta wynosi 15 dni, a dla usług przychodzących 365 dni.
- 5. Promocja nie może być wykorzystana w roamingu.

## **II. Zasady korzystania z Promocji**

- 6. Promocja "Internet, SMS i 9 gr/min na próbę" obejmuje:
	- a. Pakiet internetowy na krajową transmisję danych 2 GB ("**Pakiet internetowy**"),
	- b.  $\quad$  wysyłanie nielimitowanych wiadomości SMS<sup>3</sup> bez pomniejszania wartości konta do wszystkich krajowych sieci komórkowych,
	- c. wykonywanie połączeń za 9 gr/min do wszystkich krajowych sieci komórkowych.
- 7. Promocja jest aktywowana w ciągu 24 godzin po dokonaniu zasilenia konta zgodnie z pkt 3 Regulaminu Promocii.
- 8. Aktywacja Promocji zostanie potwierdzona SMS-em.
- 9. Promocja może być wykorzystana przez Abonenta tylko w ciągu 120-stu godzin (5-ciu dni) od momentu wysłania przez Polkomtel do Abonenta wiadomości SMS potwierdzającej aktywację Promocji.
- 10. Pakiet internetowy obejmuje krajową transmisję danych w technologii LTE<sup>4</sup> HSPA+, HSPA, HSDPA, 3G(UMTS), EDGE, GPRS.
- 11. W technologii HSPA+, HSPA, HSDPA, 3G(UMTS), EDGE, GPRS:
	- a. Pakiet internetowy obejmuje dostęp do internetu poprzez Punkty Dostępu (APN): WAP (wap, wap.plusgsm.pl, plus); internet (Internet, www.plusgsm.pl, plus),
	- b. Pakiet internetowy nie obejmuje pakietowej transmisji danych w ramach usług: MMS, "Naciśnij i mów" oraz "Video streaming", które rozliczane są zgodnie z Cennikiem Taryfy, z której korzysta Abonent bądź regulaminem promocyjnej usługi "Naciśnij i mów",
	- c. transmisja danych przy połączeniach z portalem Plus.pl nie pomniejsza jednostek dostępnych w ramach Pakietu internetowego, a opłaty naliczane są zgodnie z Cennikiem Taryfy, z której korzysta Abonent badź regulaminem promocji "Plus.pl najlepszy portal w komórce bez dodatkowych opłat";

<sup>4</sup> Pod warunkiem, że Abonent posiada dostęp do technologii LTE na podstawie innych oferowanych przez Polkomtel promocji.

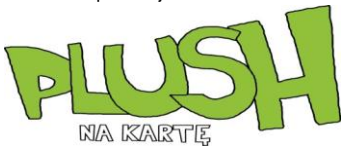

 $\overline{a}$ <sup>1</sup> Polkomtel Sp. z o.o. z siedzibą w Warszawie, ul. Postępu 3, 02-676 Warszawa, zarejestrowana w rejestrze przedsiębiorców Krajowego Rejestru Sądowego prowadzonym przez Sąd Rejonowy dla m.st. Warszawy, XIII Wydział Gospodarczy Krajowego Rejestru Sądowego pod nr KRS: 0000419430, NIP: 527-10-37-727, RRGON: 011307968, kapitał zakładowy 3 510 300 000 PLN.

<sup>2</sup> W rozumieniu Regulaminu świadczenia usług telekomunikacyjnych przez Polkomtel Sp. z o.o. dla Abonentów Simplus/Sami Swoi.

<sup>3</sup> Promocja nie obejmuje SMS-ów wysyłanych na numery telefonii stacjonarnej, usług dodatkowych, serwisów rozrywkowych i informacyjnych, Premium Rate, międzynarodowe oraz w usłudze Kwotoreduktor stacjonarny.

W technologii LTE:

- a. Pakiet internetowy obejmuje dostęp do internetu poprzez Punkt Dostępu (APN): plus,
- b. Pakiet internetowy nie obejmuje pakietowej transmisji danych w ramach usług: MMS, "Naciśnij i mów", które rozliczane są zgodnie z Cennikiem Taryfy, z której korzysta Abonent bądź regulaminem promocyjnej usługi, "Naciśnij i mów",
- c. transmisja danych przy połączeniach z portalem Plus.pl pomniejsza jednostki dostępne w ramach Pakietu internetowego,
- d. korzystanie z usługi "Video Streaming" w ramach Promocji "Transmisja Video Streaming" w technologii LTE rozliczane jest zgodnie z Cennikiem Taryfy, z której korzysta Abonent.
- 12. W celu transmisji danych w technologii LTE, oprócz posiadania telefonu wspierającego LTE, przebywania w zasięgu LTE i posiadania karty USIM, należy włączyć Usługę LTE. W celu włączenia Usługi LTE należy:
	- a. na klawiaturze telefonu wpisać krótki kod \*101\*11\*24# lub
	- b. zadzwonić do Działu Obsługi Klienta pod nr 2601<sup>5</sup> lub
	- c. zalogować się do Plus Online: [www.online.plus.pl.](http://www.online.plus.pl/)
- 13. Szczegóły dotyczące Usługi LTE znajdują się w regulaminie "Darmowy dostęp do LTE w Plusie na Karte" dostępnym na stronie internetowej [www.plus.pl](http://www.plus.pl/) i [www.plushbezlimitu.pl.](http://www.plushbezlimitu.pl/)
- 14. Ilość danych w Pakiecie internetowym obejmuje łącznie zarówno dane odbierane, jak i wysyłane przez Abonenta. Transmisja danych w ramach Pakietu internetowego rozliczana jest w czasie rzeczywistym, rozdzielnie dla danych wysyłanych i odbieranych, zgodnie z jednostką taryfikacyjną określoną w Cenniku taryfy, z której korzysta Abonent.
- 15. Niewykorzystany limit jednostek danych w ramach Pakietu internetowego nie jest dostępny po upływie danego Okresu Ważności Promocji i nie jest zwracany w jakiejkolwiek formie.
- 16. Abonent może mieć na koncie aktywny tylko jeden Pakiet internetowy.
- 17. Po przekroczeniu jednostek dostępnych w ramach Pakietu internetowego w danym Okresie Ważności promocji, prędkość transmisji danych zostanie ograniczona i nie będzie wyższa niż 32 kb/s. Abonent nie zostanie obciążony dodatkową opłatą za transmisję danych. Abonent zostanie poinformowany o zmianie parametrów transmisji danych wiadomością SMS.
- 18. Abonent może sprawdzić pozostały limit jednostek danych dostępnych w Pakiecie internetowym oraz status Promocji za pomocą krótkiego kodu: **\*136#** i wciśnięcia przycisku "zadzwoń". Sprawdzenie powyższych informacji możliwe jest również z poziomu aplikacji Plus Online pod adresem [www.online.plus.pl.](http://www.online.plus.pl/)
- 19. Promocja ulega automatycznemu wyłączeniu po 5 dniach oraz w przypadku zmiany przez Abonenta taryfy Plush bez limitu na inną dostępną taryfę.
- 20. O zakończeniu Okresu Ważności Promocji Abonent zostanie powiadomiony za pomocą wiadomości SMS.
- 21. Po wyłączeniu Promocji opłaty za połączenia, SMS-y oraz transmisję danych będą rozliczane zgodnie z Cennikiem Taryfy Plush bez limitu dostępnym na stronie internetowej [www.plushbezlimitu.pl.](http://www.plushbezlimitu.pl/)
- 22. Po wyłączeniu Promocji Abonent może włączyć wybraną Promocję w wersji płatnej. Szczegółowe informacje dotyczące włączenia płatnej wersji Promocji są zawarte w regulaminach Promocji dostępnych na stronach internetowych **[www.plus.pl](http://www.plus.pl/)** i www.plushbezlimitu.pl.

## **II. Informacje dodatkowe**

**.** 

- 23. Polkomtel może zakończyć świadczenie usług w ramach aktywowanej Promocji lub dokonać zmiany warunków Promocji na podstawie wypowiedzenia dokonanego na 30 dni przed zakończeniem Promocji lub wejściem w życie nowych warunków Promocji. Wypowiedzenie nastąpi SMS-em wysłanym na numer telefonu, na którym jest aktywna Promocja.
- 24. W kwestiach nieuregulowanych Regulaminem Promocji zastosowanie mają postanowienia Regulaminu świadczenia usług telekomunikacyjnych przez Polkomtel Sp. z o.o. dla Abonentów Simplus/Sami Swoi.
- 25. Regulamin Promocji jest dostępny na stronie internetowej www.plushbezlimitu.pl oraz w siedzibie spółki Polkomtel Sp. z o.o.
- 26. Skorzystanie z Promocji oznacza, że Abonent zapoznał się z treścią Regulaminu Promocji i ją akceptuje.

<sup>&</sup>lt;sup>5</sup> Połączenie z Działem Obsługi Klienta pod nr 2601 jest płatne zgodnie z Cennikiem Taryfy, z której korzysta Abonent, dostępnym na stronie internetowe[j www.plushbezlimitu.pl.](http://www.plushbezlimitu.pl/) 

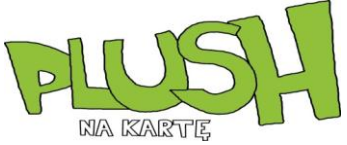